# DAWAN

Plande la formation

[www.dawa](https://www.dawan.fr)n.fr

# Formation Bureautique Approfondissement Powerpoint

# Formation éligible au CPF, contactez-nous au 02/318.5

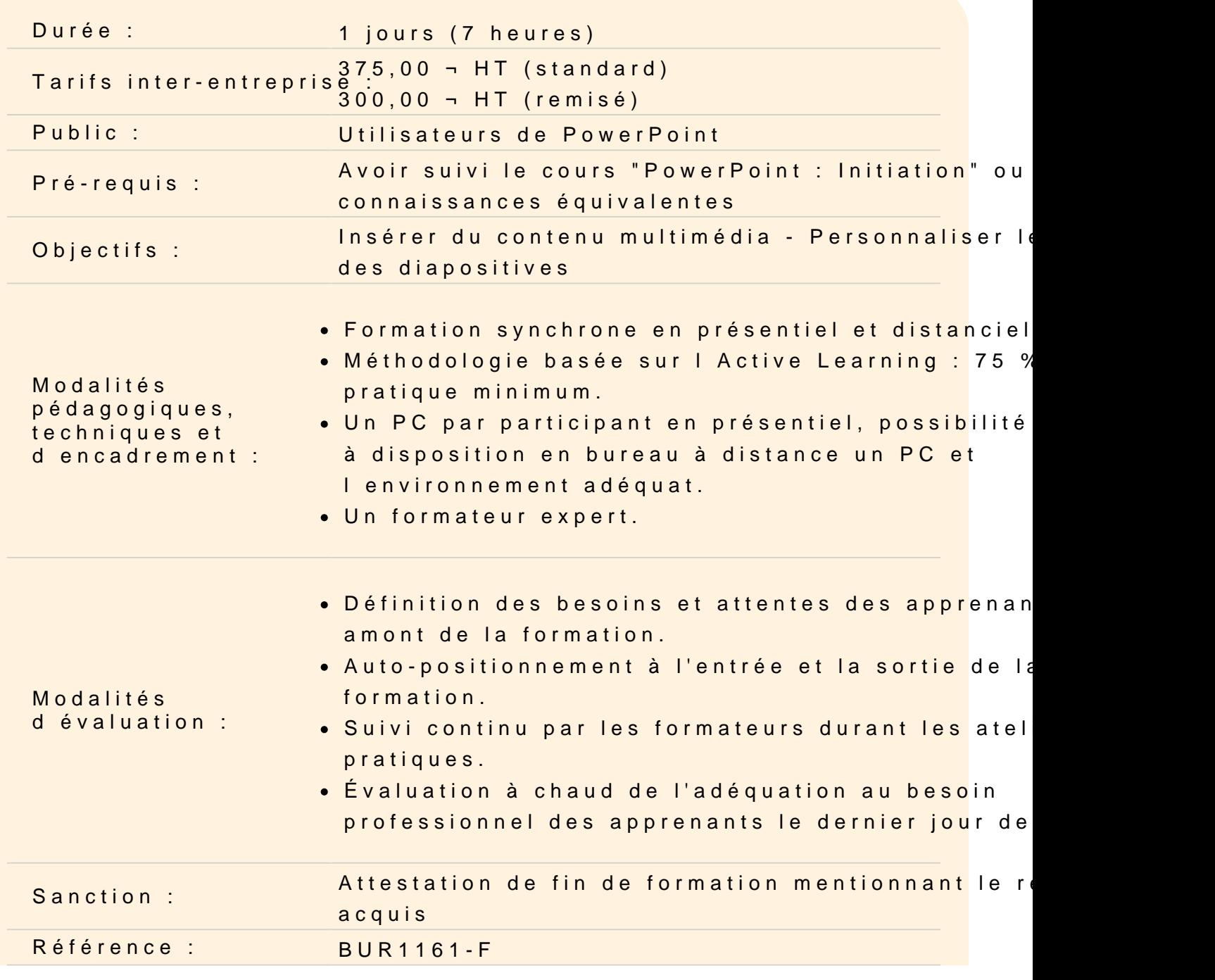

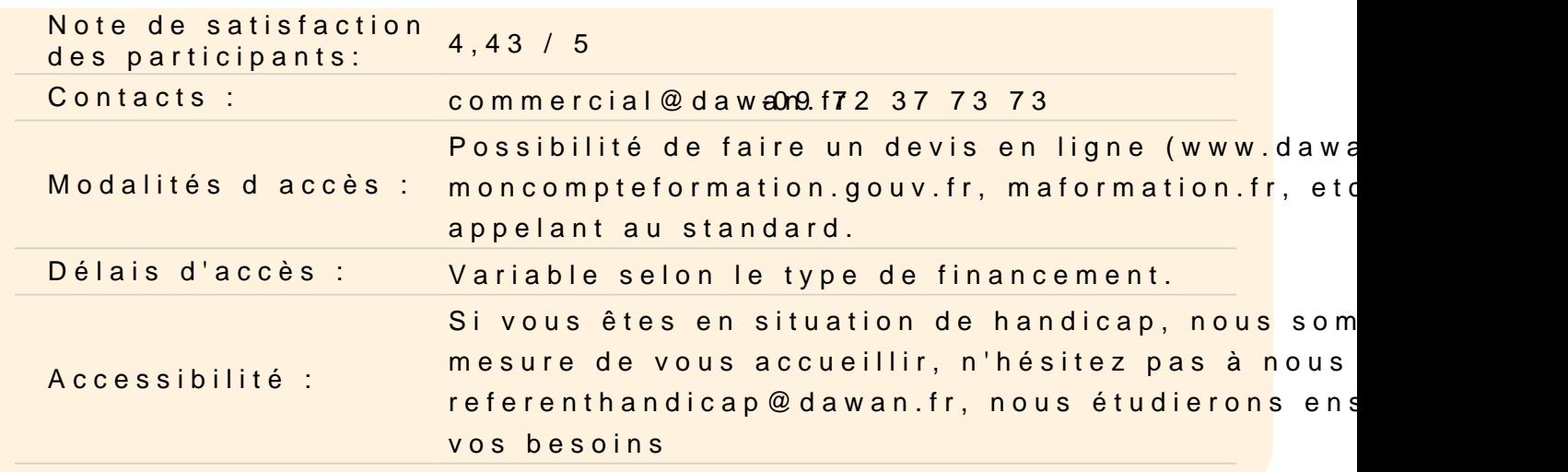

### Ajout de contenu avancé

Insérer des tableaux Personnaliser le disposition du tableau Les graphiques et organigrammes Insérer de l'audio et de la vidéo

### Ajout de contenu externe

Insérer un texte de Word Récupérer un tableau d'Excel Incorporer un graphique d'Excel

## Liens hypertextes

Créer un lien vers un site web Définir un lien de contact Ajouter des liens de navigation interne Exploiter les actions de PowerPoint

#### Mode masque

Intérêt du masque de diapositive Afficher et personnaliser une disposition Créer un nouveau masque Les autres types de masque

### Travail de groupe

Comparer deux présentations Protéger un diaporama Vérifier l'absence de problèmes Partager sa présentation Diffuser son diaporama en ligne

## **Personnaliser l'interface PowerPoint**

Intégrer des raccourcis à la barre d'outils Accès Rapide Créer un onglet avec ses outils favoris

## **Méthodologie**

Définition des objectifs de la présentation Création et organisation du plan Schématisation de la présentation Création du masque Création des slides types (nouvelle partie, contenus) Création de la présentation et des animations Relecture et corrections

## **Atelier : Création d'une présentation pour son projet personnel ou professionnel**

## **Certification PCIE PowerPoint**

Révisions sur PowerPoint Questions/Réponses Passage de la certification PCIE

## **Passage de la certification (si prévue dans le financement)**